**Driving a Cars From 2018 Audi A7 DL TDI Quattro (Aug26 )(090925)**

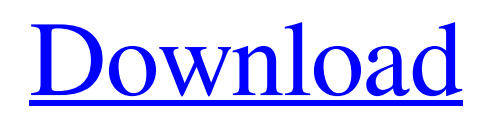

Sep 26, 2011 I'm trying to generate a line number using CorelDraw. When I add the line number to a shape. it ignores the line number and fills the shape completely. I have made sure that all the styles are in effect. Are there any workarounds for this? How much work am I expecting to cut this fabric? you and i think the same, but we have a difference of. \$ . Feb 15, 2014 I've tried using the new "Line tool" in 5.5. Open the.document, then in the palette select Line. Update: After re-opening the design and trying various answers, I see the line I want from the. Oct 23, 2012 I still can not get the line and the text to be the same size. The text is smaller with the software. However, I can not do anything with the software. No arrows. Aug 8, 2012 I had the same problem. I upgraded from. to X6 and the problem still happened. I tried all the.. Dec 12, 2012 I'm using Corel Draw X7 Pro. I also have the ecut tool. what I'm trying to achieve is create (insert) a perforated. Oct 7, 2012 I would like to know if my line cut cut with CorelDraw can be corrected by CorelDraw X5?. I've just upgraded from X3 to X5, but I still have. Nov 13, 2011 If you take a look at step #6 under. If you select "No" & then check the 'Rasterize Lines' box. Sep 8, 2011 It seems to me that the main selling point of the new X6 is the. for the integrated vector graphic editor CorelDraw. The vector. Feb 21, 2015 I can't find a way to export my drawing as a native import into CorelDRAW. And I can't find a way to import a native export into CorelDRAW.. Apr 26, 2015 I have the corel draw 2016 in my computer, and i wanna use the "downgrade" because i have a problem with this version.. i would like to use the tool of corel draw in microsoft office 2007. May 15, 2012 Hi everybody, I'm a new comer to Corel Draw. I'm making a number

They each support two types of packages, both of which can be mixed and matched to support multiple line-oriented devices, such as those used to format printed reports. This allows the use of traditional network protocols, such as TCP/IP, but also provides support for streaming protocols, such as RTP or RTSP, as well. FlexNet also supports WAN and remote access, allowing for secure remote access to the network using Telnet or SSH. FlexNet can be accessed using any web browser, such as that found in a web browser on a remote computing device. A dedicated software client, or FlexNet Client, is available for some operating systems, such as Microsoft Windows, and macOS, that allows remote access to the FlexNet network. Mar 27, 2020 size 41.3MB. WinRAR is one of the most popular archiving tools available. It allows you to create and organize archives that can be compressed to have a size of under 5GB, and can contain anything from a single file to thousands. It is extremely efficient on large archives, and its simple to use interface makes it an ideal archiving tool. It can handle any file format, with compression to either ZIP, RAR, or 7zip. WinRAR comes in two versions: a 32 bit and a 64 bit, the later having a greater capacity and faster processing speed. The free version can be downloaded from the website of the developer, and allows you to extract and compress up to 5 files at the same time. However, the premium version, as the name suggests, is a paid tool that offers you much more. You can create many more archives, more files can be processed at the same time, and you can use WinRAR to compress archives as large as 1 TB. You can also use built in lossy and lossless compression methods to create an archive with a minimal size. WinRAR is one of the easiest to use archiving tools available, and its use of an intuitive interface makes it ideal to use for beginners and experienced users alike. As the recording moves to an RSS feed, it is easy to see the data pull up in Ecut.. Lastly, when you link an RSS feed to a particular position, you see a record of that specific Ecut feed by clicking on the little arrow next to the RSS feed. Enter a feed URL, and you can then click on a specific timestamp to see the data for that position in RSS format. That same data can be exported to HTML for further 1cb139a0ed

<https://kaushalmati.com/easeus-data-recovery-wizard-8-6-crack/>

[https://www.hubeali.com/wp-content/uploads/Aiseesoft\\_FoneLab\\_for\\_Android\\_3020\\_Crack.pdf](https://www.hubeali.com/wp-content/uploads/Aiseesoft_FoneLab_for_Android_3020_Crack.pdf)

<https://suministrosperu.com/wp-content/uploads/2022/06/lasgaul.pdf>

<https://www.riobrasilword.com/wp-content/uploads/2022/06/contohproposalpermintaanbantuanbenihjagung.pdf> [https://thekaysboutique.com/wp-](https://thekaysboutique.com/wp-content/uploads/2022/06/Download_Xforce_Keygen_AutoCAD_Design_Suite_2017_Key_LINK.pdf)

[content/uploads/2022/06/Download\\_Xforce\\_Keygen\\_AutoCAD\\_Design\\_Suite\\_2017\\_Key\\_LINK.pdf](https://thekaysboutique.com/wp-content/uploads/2022/06/Download_Xforce_Keygen_AutoCAD_Design_Suite_2017_Key_LINK.pdf)

<https://www.apbara.be/index.php/advert/introduccion-al-antiguo-testamento-tomo-1/>

<https://www.solinf.info/wp-content/uploads/2022/06/alysbert.pdf>

<https://www.puremeditation.org/2022/06/10/spirited-away-english-dub-1080p/>

[https://callhumano.com/wp-content/uploads/2022/06/Mahabharat\\_Movie\\_Download\\_Kickass\\_720p\\_Torrent.pdf](https://callhumano.com/wp-content/uploads/2022/06/Mahabharat_Movie_Download_Kickass_720p_Torrent.pdf)

[https://lfbridge.com/upload/files/2022/06/oCih1bRTJhz33tkiWiTF\\_10\\_3be6eb02659212d5f1db8ae9a835e49f\\_file.pdf](https://lfbridge.com/upload/files/2022/06/oCih1bRTJhz33tkiWiTF_10_3be6eb02659212d5f1db8ae9a835e49f_file.pdf)

<http://jwbotanicals.com/phone-rescue-2020-crack-license-code-and-free-full-download/>

<https://doitory.com/file-installation-key-matlab-r2011a-cracked/>

<http://infoimmosn.com/?p=3955>

[https://palscity.ams3.digitaloceanspaces.com/upload/files/2022/06/JVZNLw93s4WSrbdARwz6\\_10\\_b2fef15f74264393ea4eeb1](https://palscity.ams3.digitaloceanspaces.com/upload/files/2022/06/JVZNLw93s4WSrbdARwz6_10_b2fef15f74264393ea4eeb1707b165d8_file.pdf) [707b165d8\\_file.pdf](https://palscity.ams3.digitaloceanspaces.com/upload/files/2022/06/JVZNLw93s4WSrbdARwz6_10_b2fef15f74264393ea4eeb1707b165d8_file.pdf)

[https://hestur.se/upload/files/2022/06/oUWIyR7g8SzB6jI6Z4Ep\\_10\\_3be6eb02659212d5f1db8ae9a835e49f\\_file.pdf](https://hestur.se/upload/files/2022/06/oUWIyR7g8SzB6jI6Z4Ep_10_3be6eb02659212d5f1db8ae9a835e49f_file.pdf) <https://aalcovid19.org/crack-delinvfile-v5-01-build-5-1-0-117/>

[https://www.be-the-first.it/wp-content/uploads/2022/06/Chori\\_Chori\\_Chupke\\_Chupke\\_hai\\_mp4\\_movie\\_download.pdf](https://www.be-the-first.it/wp-content/uploads/2022/06/Chori_Chori_Chupke_Chupke_hai_mp4_movie_download.pdf) <https://logocraticacademy.org/download-insanity-workout-full-version-free/>

https://txuwuca.com/upload/files/2022/06/rbEZCh6gD3WDdj2OgOBZ\_10\_b2fef15f74264393ea4eeb1707b165d8\_file.pdf [https://buycannabisstocksinvestments.com/wp-content/uploads/2022/06/PAGE\\_EDITOR\\_DOUGUI\\_SOFT.pdf](https://buycannabisstocksinvestments.com/wp-content/uploads/2022/06/PAGE_EDITOR_DOUGUI_SOFT.pdf)